Politechnika Białostocka Wydział Elektryczny Katedra Elektrotechniki Teoretycznej i Metrologii

> Instrukcja do pracowni specjalistycznej z przedmiotu **Informatyka 1**  Kod przedmiotu: **ES1D200 009**  (studia stacjonarne)

# **JĘZYK C - INSTRUKCJA WARUNKOWA IF, OPERATORY RELACYJNE I LOGICZNE, WYRAŻENIA LOGICZNE, ZAGNIEŻDŻANIE IF-ELSE**

Numer ćwiczenia

**INF03**

Autor: dr inż. Jarosław Forenc

Białystok 2017

# **Spis treści**

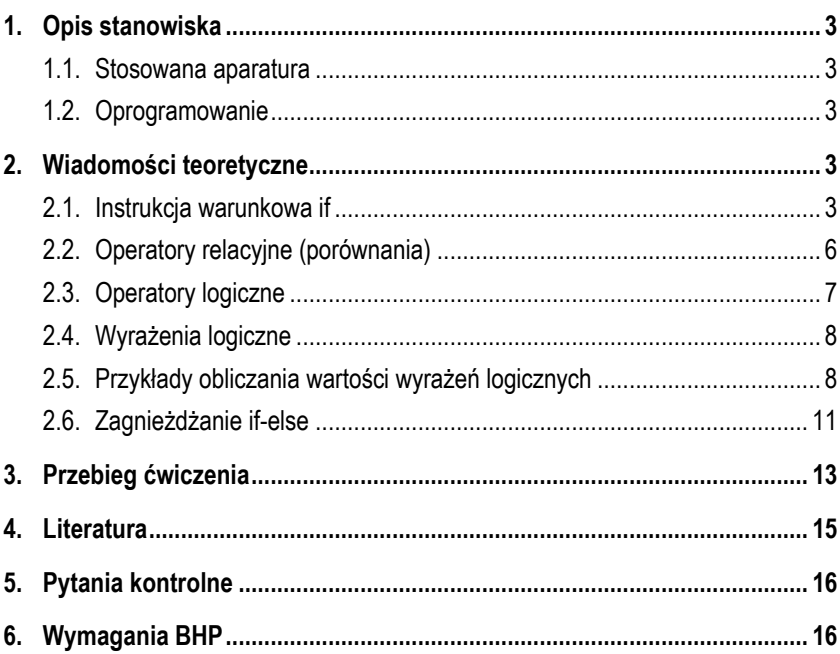

**Materiały dydaktyczne przeznaczone dla studentów Wydziału Elektrycznego PB.** 

© Wydział Elektryczny, Politechnika Białostocka, 2017 (wersja 3.1)

Wszelkie prawa zastrzeżone. Żadna część tej publikacji nie może być kopiowana i odtwarzana w jakiejkolwiek formie i przy użyciu jakichkolwiek środków bez zgody posiadacza praw autorskich.

\_\_\_\_\_\_\_\_\_\_\_\_\_

## **1. Opis stanowiska**

#### **1.1. Stosowana aparatura**

Podczas zajęć wykorzystywany jest komputer klasy PC z systemem operacyjnym Microsoft Windows (XP/7/10).

#### **1.2. Oprogramowanie**

Na komputerach zainstalowane jest środowisko programistyczne Microsoft Visual Studio 2008 Standard Edition lub Microsoft Visual Studio 2008 Express Edition zawierające kompilator Microsoft Visual C++ 2008.

## **2. Wiadomości teoretyczne**

### **2.1. Instrukcja warunkowa if**

Instrukcja warunkowa **if** służy do sprawdzania warunków logicznych i decydowaniu o wykonywaniu lub też pomijaniu fragmentów kodu programu. Instrukcja ta może występować w dwóch postaciach.

Postać nr 1 instrukcji **if**:

#### **if (wyrażenie) instrukcja1;**

Jeśli **wyrażenie** w nawiasach jest prawdziwe, to wykonywana jest **instrukcja1**. Gdy **wyrażenie** to jest fałszywe, to **instrukcja1** nie jest wykonywana. Z punktu widzenia języka C i instrukcji **if**, **wyrażenie** jest prawdziwe, gdy jego wartość jest różna od zera. Natomiast **wyrażenie** jest fałszywe, gdy jego wartość jest równa zero.

W poniższym fragmencie programu obliczana jest wartość bezwzględna zmiennej **x**. Jeśli zmienna **x** jest mniejsza od zera, to jej znak jest zmieniany na przeciwny. Jeśli natomiast **x** jest większe lub równe zeru, to nic się nie dzieje.

if **(x < 0)**  $x = -x$ ;

Wcięcie akapitowe (kilka spacji przed instrukcją **x = -x;**) nie jest wymagane przez składnię języka, ale należy do powszechnej praktyki formatowania kodu programu. Wcięcia tego rodzaju wyróżniają instrukcje, które nie są wykonywane zawsze, ale jedynie w sytuacji spełnienia pewnego warunku.

Postać nr 2 instrukcji **if**:

```
if (wyrażenie) 
     instrukcja1; 
else 
     instrukcja2;
```
Jeśli **wyrażenie** w nawiasach jest prawdziwe, to wykonywana jest **instrukcja1**, natomiast **instrukcja2** wówczas nie jest wykonywana. W przeciwnym przypadku, jeśli **wyrażenie** w nawiasach nie jest prawdziwe, to wykonywana jest **instrukcja2**, <sup>a</sup>**instrukcja1** jest pomijana.

Poniższy fragment programu sprawdza, czy osoba o podanym wieku jest pełnoletnia.

```
if (wiek >= 18)
     printf("Osoba jest pelnoletnia\n");
else 
     printf("Osoba nie jest pelnoletnia\n");
```
Jeśli, w przypadku spełnienia warunku w instrukcji **if**, ma być wykonana więcej niż jedna instrukcja, to należy instrukcje te objąć dodatkowymi nawiasami klamrowymi. Jest to tzw. instrukcja **złożona** (instrukcja **grupująca**, **blok**).

if **(x > 0) { printf(**"Liczba jest wieksza od zera\n"**); printf(**"Wartosc liczby: %d \n"**,x); }**

Poniższy program oblicza iloraz dwóch liczb. Dzielenie jest wykonywane tylko wtedy, gdy wartość zmiennej **b** jest różna od zera. Jeśli **b** ma wartość zero, to program wyświetla odpowiedni komunikat.

```
Program obliczający iloraz dwóch liczb wprowadzonych z klawiatury.
#include <stdio.h> 
#pragma warning(disable:4996) 
int main(void)
{ 
    float a, b, w;
     printf("Podaj pierwsza liczbe: ");
     scanf("%f",&a);
     printf("Podaj druga liczbe: ");
     scanf("%f",&b);
    if (b != 0)
     {
         w = a / b;
         printf("Wynik dzielenia to: %f\n",w);
     }
    else 
    {
         printf("Dzielenie przez zero\n");
    }
    return 0;
}
```
Przykładowe wyniki uruchomienia programu:

**Podaj pierwsza liczbe: 5 Podaj druga liczbe: 2 Wynik dzielenia to: 2.500000 Podaj pierwsza liczbe: 5**  Podaj druga liczbe: **Dzielenie przez zero**

W powyższym programie **instrukcja złożona** występuje dwukrotnie - po **if** i po **else**. W tym drugim przypadku nie jest to konieczne, gdyż mamy tylko jedną instrukcję. Całą instrukcję **if** można zatem zapisać także w następujący sposób:

```
if (b != 0)
{
     w = a / b;
     printf("Wynik dzielenia to: %f\n",w);
}
else 
     printf("Dzielenie przez zero\n");
```
**Wyrażenie** występujące w instrukcji **if** musi być zawsze umieszczone w nawiasach zwykłych. Po nawiasie nie stawia się średnika. Konstrukcja ze średnikiem na końcu:

**if (wyrażenie); instrukcja1;** 

jest poprawna (kompilator nie zasygnalizuje błędu), ale oznacza wykonanie **instrukcji pustej** jeśli **wyrażenie** jest prawdziwe. Natomiast **instrukcja1** zostanie wykonana zawsze, niezależnie od tego czy **wyrażenie** jest prawdziwe, czy też nie.

Jako **wyrażenie** w instrukcji **if** najczęściej stosowane jest **wyrażenie logiczne**. Wyrażenie takie może zawierać nazwy zmiennych, stałe liczbowe, operatory relacyjne (porównania), operatory logiczne, operatory arytmetyczne i dodatkowe nawiasy zwykłe. Operatory relacyjne i logiczne oraz sposób tworzenia i obliczania wartości wyrażeń logicznych opisano w dalszej części instrukcji.

#### **2.2. Operatory relacyjne (porównania)**

Operatory relacyjne sprawdzają prawdziwość zadanych za ich pomocą warunków logicznych. Wynik takiego porównania jest wartością typu **int** i jest równy:

**1** - gdy warunek jest prawdziwy;

**0** - gdy warunek nie jest prawdziwy (fałszywy).

Operatory relacyjne występujące w języku C zestawiono w Tabeli 1.

Tabela 1. Operatory relacyine (porównania) w języku C

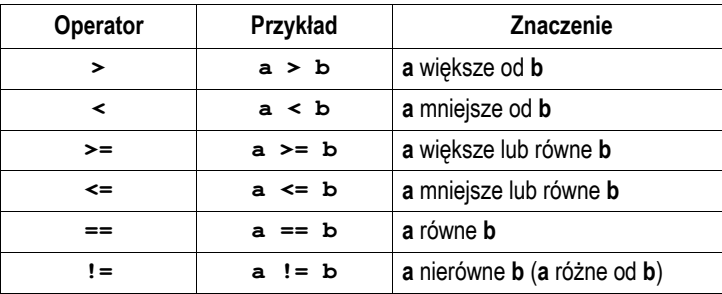

### **2.3. Operatory logiczne**

W języku C występują trzy operatory logiczne, które zostały zestawione w Tabeli 2.

Tabela 2. Operatory logiczne w języku C

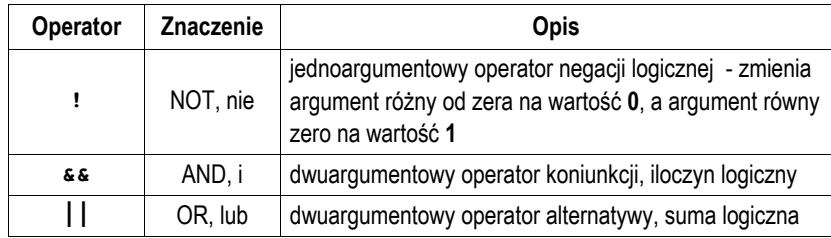

Zasadę działania poszczególnych operatorów przedstawiają Tabele 3 i 4.

Tabela 3. Operator negacji

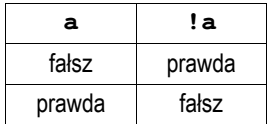

Tabela 4. Operatory koniunkcji i alternatywy

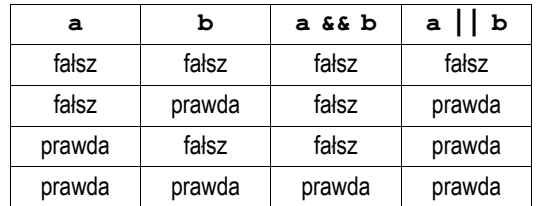

### **2.4. Wyrażenia logiczne**

Z operatorów relacyjnych (porównania) oraz operatorów logicznych budowane są wyrażenia logiczne. W wyrażeniach logicznych mogą występować również zmienne, stałe liczbowe, operatory arytmetyczne, operator przypisania i wywołania funkcji zwracających wynik. Podczas obliczania wartości wyrażenia logicznego uwzględniany jest priorytet operatorów przedstawiony w Tabeli 5.

Tabela 5. Priorytet wybranych operatorów (od najwyższego do najniższego)

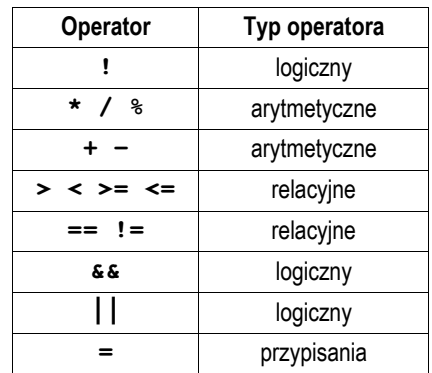

### **2.5. Przykłady obliczania wartości wyrażeń logicznych**

Wyrażenia logiczne obliczane są od strony lewej do prawej. Proces obliczeń kończy się już w momencie, gdy tylko wiadomo, jaki będzie wynik całego wyrażenia. Załóżmy, że mamy w programie następujące deklaracje zmiennych:

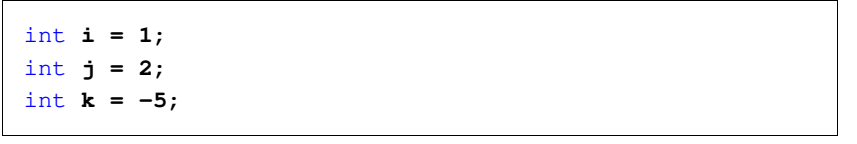

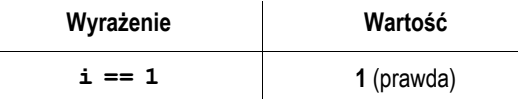

Sprawdzamy, czy zmienna **i** jest równa **1**. Ponieważ jest to prawda, to wartością całego wyrażenia jest **1**. Uwaga: należy zwrócić szczególną uwagę na wprowadzenie operatora porównania (dwa znaki równości), a nie operatora przypisania (jeden znak równości).

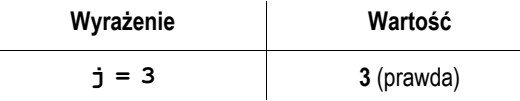

Sprawdzamy, czy zmienna **j** ma wartość **3**. Przez pomyłkę zamiast dwóch znaków równości wprowadzamy tylko jeden. Wówczas zmiennej **j** zostaje przypisana nowa wartość - **3**, więc wartością całego wyrażenia jest **3**. Jeśli wyrażenie takie pojawi się w instrukcji warunkowej **if**, to okaże się, że jest ono prawdziwe!!! W języku C, w instrukcji **if**, wyrażenie jest prawdziwe, gdy jego wartość jest różna od zera. Niektóre kompilatory wyświetlają ostrzeżenie po napotkaniu operatora przypisania w instrukcji **if**.

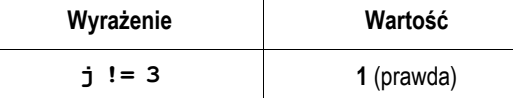

Sprawdzamy, czy wartość zmiennej **j** jest różna od **3** (nie jest równa **3**). Ponieważ **j** jest równe **2**, to wartością wyrażenia logicznego jest **1** czyli prawda.

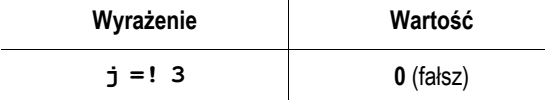

Przy sprawdzaniu, czy wartość zmiennej **j** jest różna od **3**, przez pomyłkę zapisujemy odwrotnie symbole tworzące operator. Kompilator nie sygnalizuje żadnego błędu. W rzeczywistości w wyrażeniu tym stosujemy dwa operatory: przypisania (**=**) oraz negacji logicznej (**!**). Wyższy priorytet ma negacja. Wartość różna od zera (**3**) zostanie zamieniona na zero (**!3** <sup>=</sup>**0**), które następnie zostanie przypisane zmiennej **j**. Wartość zmiennej **j** będzie wartością całego wyrażenia logicznego (0 czyli fałsz).

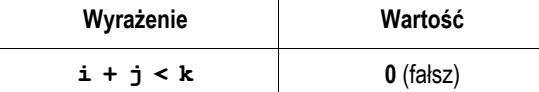

W wyrażeniach logicznych mogą być również stosowane operatory arytmetyczne. W powyższym przykładzie jako pierwsze zostanie wykonane dodawanie (operator **<sup>+</sup>** ma wyższy priorytet niż operator **<**), a następnie wynik dodawania zostanie porównany z wartością zmiennej **k**.

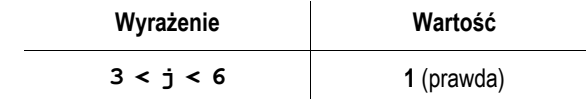

Powyższy przykład pokazuje jeden z najczęstszych błędów popełnianych przez początkujących programistów. Chcemy sprawdzić, czy zmienna **j** ∈ **(3,6)**. Jako pierwsze wykonywane jest porównanie **3 < j**. Ponieważ nie jest to prawda (gdyż **j = 2**), to wynikiem porównania jest wartość **0**. Następnie wynik tego porównania (czyli **0**, a nie **j**!!!) jest porównywany z wartością **6** (**0 < 6**). Wyrażenie to jest prawdziwe, a zatem wynik całego wyrażenia logicznego to prawda, czyli **<sup>1</sup>**. W rzeczywistości jednak **<sup>j</sup>**∉ **(3,6)**. Prawidłowy zapis warunku logicznego sprawdzającego, czy **j** ∈ **(3,6)** przedstawiony jest poniżej.

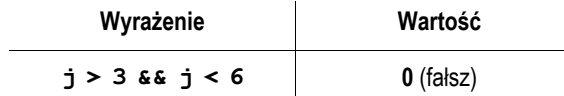

Jako pierwsze jest obliczane wyrażenie po lewej stronie: **j > 3**. Wynikiem tego porównania jest **0** (**fałsz**). W tym momencie zakończy się analiza wyrażenia, gdyż niezależnie od tego co zostanie otrzymane po prawej stronie operatora **&&**, to i tak wartość całego wyrażenia będzie równa **0** (**fałsz**).

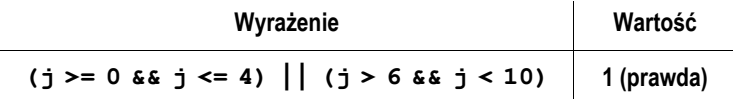

Przy obliczaniu wartości powyższego wyrażenia występuje podobna sytuacja jak poprzednio. Wyrażenia **j >= 0** oraz **j <= 4** są prawdziwe, a zatem wyrażenie po prawej stronie operatora **||** nie będzie już obliczane, gdyż całkowity wynik jest już znany. Operator alternatywy logicznej **||** ma niższy priorytet niż operator koniunkcji **&&**, w związku z tym można pominąć nawiasy zwykłe.

W przypadku sprawdzania czy zmienna lub wyrażenie jest równe lub różne od zera można w instrukcji warunkowej **if** zastosować skrócony zapis.

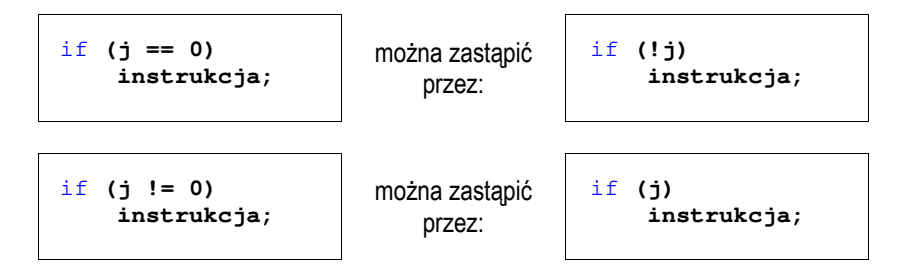

#### **2.6. Zagnieżdżanie if-else**

Jako instrukcja po **if** może występować kolejny **if** zawierający **else**. Do której instrukcji **if** zatem on należy? Ogólna zasada: danemu **else** odpowiada pierwszy poprzedzający go i znajdujący się w tym samym bloku **if** nie mający jeszcze swojej "pary" w postaci **else**.

W poniższym przykładzie **else** przyporządkowany jest do **if (wyrażenie2)**:

```
if (wyrażenie1) 
    if (wyrażenie2) 
          instrukcja1; 
    else
          instrukcja2;
```
#### Przykład:

```
if (delta >= 0)
    if (delta > 0)
         printf("Dwa pierwiastki\n");
    else 
         printf("Jeden podwojny pierwiastek \n");
```
Stosując dodatkowe nawiasy klamrowe można przyporządkować **else** do pierwszej instrukcji **if**: **if (wyrażenie1)**:

```
if (wyrażenie1) 
{ 
    if (wyrażenie2) 
          instrukcja1; 
} 
else
     instrukcja2;
```
Standard języka C pozwala na obsługę co najmniej 127 poziomów zagnieżdżania **if-else**:

```
if (wyrażenie1) 
     instrukcja1; 
else
    if (wyrażenie2) 
         instrukcja2; 
    else
        if (wyrażenie3) 
             instrukcja3; 
        else
            if (wyrażenie4) 
                 instrukcja5; 
            else 
                if (wyrażenie5) 
                     instrukcja6; 
                else
 ...
```
## **3. Przebieg ćwiczenia**

Na pracowni specjalistycznej należy wykonać wybrane zadania wskazane przez prowadzącego zajęcia. W różnych grupach mogą być wykonywane różne zadania.

- 1. Minimalna niebezpieczna dla człowieka wartość prądu przemiennego płynącego przez jego ciało przez dłuższy czas wynosi 0,03 A (30 mA). Napisz program, w którym użytkownik wprowadza z klawiatury prąd w amperach.<br>Program powinien wyświetlić informacje, czy wprowadzona wartość prądu jest bezpieczna czy niebezpieczna.
- 2. Napisz program, w którym użytkownik wprowadza z klawiatury wzrost w cm, a program wyświetla informację o zaliczeniu osoby do jednej z trzech grup:
	- poniżej 150 cm wzrost niski;
	- od 150 cm, poniżej 180 cm wzrost średni;
	- 180 cm i więcej wzrost wysoki.
- 3. Napisz program wczytujący trzy liczby typu **int**. Wyświetl wartość największej oraz najmniejszej liczby.
- 4. Napisz program, w którym użytkownik wprowadza z klawiatury trzy liczby, a program wyświetla je od największej do najmniejszej, a następnie od najmniejszej do największej.
- 5. Napisz program, w którym użytkownik wprowadza z klawiatury liczbę całkowitą. Program powinien sprawdzić i wyświetlić informację o parzystości (parzysta/nieparzysta) i znaku liczby (dodatnia/ujemna). W przypadku wprowadzenia zera na ekranie powinien wyświetlić się tylko komunikat: zero.
- 6. Napisz program, w którym wczytywane są trzy liczby: dolna i górna granica pewnego przedziału oraz dowolna liczba **<sup>x</sup>**. Jeśli dolna granica jest większa od

górnej, to program powinien wyświetlić komunikat błędu i zakończyć działanie. W przeciwnym przypadku, program powinien wyświetlić informację, czy **x**:

- znajduje się w przedziale (ale nie jest jego granicą);
- jest górną granicą przedziału;
- jest dolną granicą przedziału;
- znajduje się poniżej przedziału;
- znajduje się powyżej przedziału.
- 7. Napisz program wczytujący z klawiatury trzy liczby typu **int**, a następnie obliczający średnią arytmetyczną tylko tych liczb, które są **większe od zera**. Zabezpiecz program przed ewentualnym dzieleniem przez zero.
- 8. Na Rys. 1 przedstawiony jest przebieg impulsu trapezowego. Napisz program, który na podstawie wczytanego z klawiatury czasu **t** obliczy i wyświetli odpowiadającą mu wartość napięcia **<sup>u</sup>**.

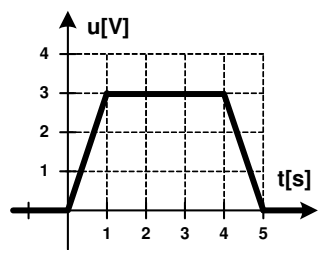

Rys. 1. Przebieg impulsu trapezowego

9. Napisz program rozwiązujący równanie kwadratowe:

$$
ax^2 + bx + c = 0 \tag{1}
$$

Współczynniki **<sup>a</sup>**, **b**, **<sup>c</sup>**wczytaj z klawiatury. Jeśli z wprowadzonych danych wynika, że nie jest to równanie kwadratowe, to wyświetl odpowiedni komunikat. Przykładowe wartości współczynników równania kwadratowego oraz otrzymane pierwiastki przedstawia Tabela 6.

| а | b  | c | delta | $x_1$ | $x_2$ |
|---|----|---|-------|-------|-------|
| r | -8 | ь | 16    |       |       |
|   | -4 |   |       |       |       |
|   |    |   |       | brak  |       |

Tabela 6. Przykładowe współczynniki i pierwiastki równania kwadratowego

10. Napisz program sprawdzający, czy punkt o współrzędnych ( **<sup>x</sup>**, **y**) wprowadzonych z klawiatury leży w obszarze zaznaczonym na Rys. 2 (do obszaru zaliczamy także jego granicę).

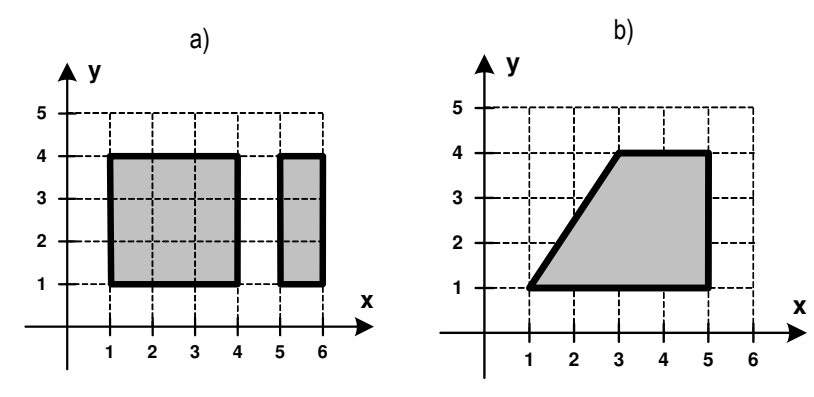

Rys. 2. Oznaczenie obszarów do zadania 10

## **4. Literatura**

- [1] Kernighan B.W., Ritchie D.M.: Język ANSI C. Programowanie. Wydanie II. Helion, Gliwice, 2010.
- [2] Prata S.: Język C. Szkoła programowania. Wydanie VI. Helion, Gliwice, 2016.
- [3] Prinz P., Crawford T.: Język C w pigułce. APN Promise, Warszawa, 2016.
- [4] King K.N.: Język C. Nowoczesne programowanie. Wydanie II. Helion, Gliwice, 2011.
- [5] Kochan S.G.: Język C. Kompendium wiedzy. Wydanie IV. Helion, Gliwice, 2015.
- [6] Wileczek R.: Microsoft Visual C++ 2008. Tworzenie aplikacji dla Windows. Helion, Gliwice, 2009.

# **5. Pytania kontrolne**

- 1. Omów składnię i zastosowanie instrukcji warunkowej **if**. 2. Omów operatory relacyjne (porównania) i logiczne w języku C.
- 
- 3. Opisz sposób tworzenia i obliczania wyrażeń logicznych.
- 4. Omów sposób wykonywania programu przy zagnieżdżaniu instrukcji **if-else**.

# **6. Wymagania BHP**

Warunkiem przystąpienia do praktycznej realizacji ćwiczenia jest zapoznanie się z instrukcją BHP i instrukcją przeciw pożarową oraz przestrzeganie zasad w nich zawartych.

W trakcie zajęć laboratoryjnych należy przestrzegać następujących zasad.

- Sprawdzić, czy urządzenia dostępne na stanowisku laboratoryjnym są w stanie kompletnym, nie wskazującym na fizyczne uszkodzenie.
- Jeżeli istnieje taka możliwość, należy dostosować warunki stanowiska do własnych potrzeb, ze względu na ergonomię. Monitor komputera ustawić w sposób zapewniający stałą i wygodną obserwację dla wszystkich członków zespołu.
- Sprawdzić prawidłowość połączeń urządzeń.
- Załączenie komputera może nastąpić po wyrażeniu zgody przez prowadzącego.
- W trakcie pracy z komputerem zabronione jest spożywanie posiłków i picie napojów.
- W przypadku zakończenia pracy należy zakończyć sesję przez wydanie polecenia wylogowania. Zamknięcie systemu operacyjnego może się odbywać tylko na wyraźne polecenie prowadzącego.
- Zabronione jest dokonywanie jakichkolwiek przełączeń oraz wymiana elementów składowych stanowiska.
- Zabroniona jest zmiana konfiguracji komputera, w tym systemu operacyjnego i programów użytkowych, która nie wynika z programu zajęć i nie jest wykonywana w porozumieniu z prowadzącym zajęcia.
- W przypadku zaniku napięcia zasilającego należy niezwłocznie wyłączyć wszystkie urządzenia.
- Stwierdzone wszelkie braki w wyposażeniu stanowiska oraz nieprawidłowości w funkcjonowaniu sprzętu należy przekazywać prowadzącemu zajęcia.
- Zabrania się samodzielnego włączania, manipulowania i korzystania z urządzeń nie należących do danego ćwiczenia.
- W przypadku wystąpienia porażenia prądem elektrycznym należy niezwłocznie wyłączyć zasilanie stanowiska. Przed odłączeniem napięcia nie dotykać porażonego.